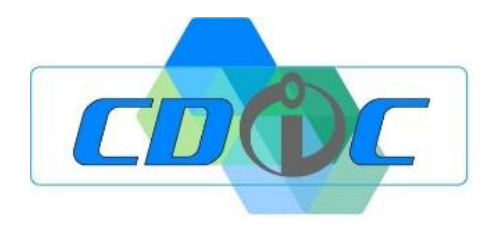

## **PROGRAMME DE FORMATION SILAE PAIE l- INITIATION-**

**Objectif :** Internaliser la paie dans l'entreprise (récupération des éléments auprès du cabinet comptable) et prendre en mains le logiciel SILAE PAIE **Public** : Chef d'entreprise • DRH • RH • GP • Collaborateur RH • Comptable **Prérequis :** Connaitre les mécanismes de la paie, les fondamentaux du social **Effectif :** Groupe ou individuel **Lieu :** Au sein de vos locaux ou salle formation extérieure, ou en distanciel **Durée :** 1 jour (7 heures)

Coût de la Formation : 750 € net de taxe par jour Modalité et délais d'accès : Une proposition commerciale personnalisée vous sera adressée dans les 48h suite au premier entretien téléphonique. L'admission en formation est effective dès validation du devis.

**Objectifs :** A l'issue de la formation le formé saura manipuler son logiciel SILAE PAIE, afin de traiter les différentes étapes de production des paies de son entreprise, les entrées et sorties des salariés, la gestion des absences, dans le respect des règles légales et conventionnelles et/ou accords de branche ou d'entreprise.

Il aura acquis les compétences suivantes :

- ❑ Savoir paramétrer et/ou modifier son dossier (fiche société fiches salariés salariés externes)
- ❑ Créer et utiliser les éléments connexes à son logiciel de paie (Plateforme Net-entreprise, URSSAF, ect …)
- ❑ Savoir saisir des éléments variables de paye (type prime), absences, heures supplémentaires, ect.
- ❑ Savoir traiter les absences donnant lieu à des flux EDI, en DSN événementielles (Ex : Accident travail)
- ❑ Savoir réaliser un cycle de paie avec production des bulletins,
- ❑ Savoir lire et analyser les différents états dans le process de traitement des charges,
- ❑ Savoir calculer et réaliser sa DSN mensuelle,
- ❑ Savoir générer son fichier d'écritures comptables si nécessaire.

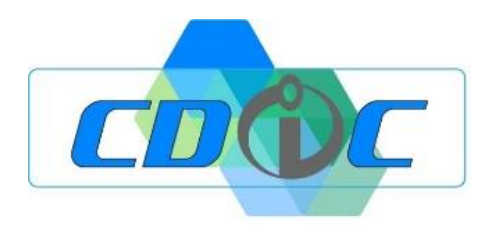

## **Jour 1 : INTERNALISATION (la paie n'est plus établie par le cabinet comptable)**

• Créer / gérer sa plateforme Net-Entreprise afin de gérer ses flux DSN, collecter ses fiches OC et gérer ses fichiers TOPAZE.

- Importation des éléments du cabinet comptable dans le domaine Silae du client
- Mise en place des droits fonctionnels à travers les profils collaborateurs
- Audit complet du dossier (obligatoire) / Retraitement du dossier (si nécessaire)
- Traiter, au fil de l'eau, les absences et flux EDI obligatoires (attestation de salaires)
- Savoir gérer et traiter les maintiens de salaires / IJSS / subrogations / IJ Prévoyance
- Traiter, au fil de l'eau, les demandes d'acomptes
- Traiter, au fil de l'eau, les entrées et sorties des salariés (DPAE, TOPAZE, SDC, FDC, DSN)
- Saisir les éléments variables de paie, en masse ou individuellement ou par une fonction import
- Calculer les bulletins en mode «Brouillon»
- Contrôler les bulletins, les confirmer.
- Imprimer / déposer les bulletins originaux dans le coffre-fort numérique de salarié
- Contrôle des charges / calcul de la DSN / contrôle du bordereau général en fonction des différents états
- Dépôt en mode «Test » puis « Réel » de la DSN
- Modifier bulletin original déjà remis au salarié, pour correction.
- Générer une DSN en «Annule et remplace » / régularisation en DSN M+1

## *Moyens pédagogiques :*

La pédagogie est active et participative :

Le formateur collectera, au fur et à mesure de l'audit du dossier, les différents supports en lien avec les organismes de cotisations.

Le formé prendra la main sur le logiciel, sous la surveillance du formateur, afin de vérifier les éléments récupérés (fiches salariés, paramétrages structurels)

Le formateur apporte les informations nécessaires à la bonne compréhension de la logique produit en plaçant l'utilisateur en situation de saisies à travers des exercices (Ex : création d'un bulletin de salaire, saisie d'éléments variables, nouvelle embauche)

La formation sera étoffée par l'utilisation des documentations intégrées au logiciel présentant un résumé de la convention collective et les méthodes de paramétrage qui en découlent.

Le formateur vérifie que la prise de notes du stagiaire soit conforme aux procédures, en lui faisant refaire des manipulations et en ajustant les notes au besoin. Cette prise peut s'accompagner de capture d'écran annotées (logiciel PicPick)

## *Moyens techniques :*

Connexion internet

Poste informatique avec le logiciel SILAE

Identifiants et mots de passe des différents organismes de cotisations (fournis par le stagiaire) Bordereaux de cotisations, éléments comptables (en cas de liaison), etc.

> *Pour tout renseignement concernant la modification ou l'accès à un public handicapé, merci de contacter le référent Arnaud NEGRE 05 34 25 40 75.*

> > Date mise à jour :Oct.-22 – Version 1